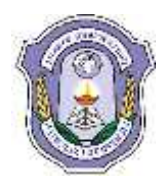

## **INDIAN SCHOOL DARSAIT DEPARTMENT OF ICT**

**Subject:**Computer Science **Topic:** Class & Object **Worksheet No.:**4

**Resource Person(s):**Roilet Noronha **Date:** 

**Name of the Student :**<br> **Class &Div:**XII A **Roll Number :** 

- 1. Define a class Student in  $C_{++}$  with following description: Private: Rollno, Name, Address, Marks in 3 subjects and average. Public: getstudent() – Get all details of student  $Calmarks()$  – To calculate the average putstudent() – Display all details of student
- 2. Define a class ITEM in C++ with the following description : Private Members
	- Code of type integer (Item Code)
	- Iname of type string (Item Name)
	- Price of type float (Price of each item)
	- $\bullet$  Oty of type integer (Quantity of item in stock)
	- Offer of type float (Offer percentage on the item)
	- A member function GetOffer( ) to calculate Offer percentage as per the following rule : If  $Qtv \le 50$  Offer is 0 If  $50 < Q$ ty  $\leq 100$  Offer is 5

If  $Qty > 100$  Offer is 10

Public Members

- A function GetStock( ) to allow user to enter values for Code, Iname, Price, Qty and call function GetOffer( ) to calculate the offer.
- A function ShowItem( ) to allow user to view the content of all the data members.
- 3. Define a class Applicant in C++ with following description:

Private Members

- A data member ANo (Admission Number) of type long
- A data member Name of type string
- A data member Agg(Aggregate Marks) of type float
- A data member Grade of type char
- A member function GradeMe( ) to find the Grade as per the Aggregate Marks obtained by a student. Equivalent Aggregate marks range and the respective Grades are shown as follows

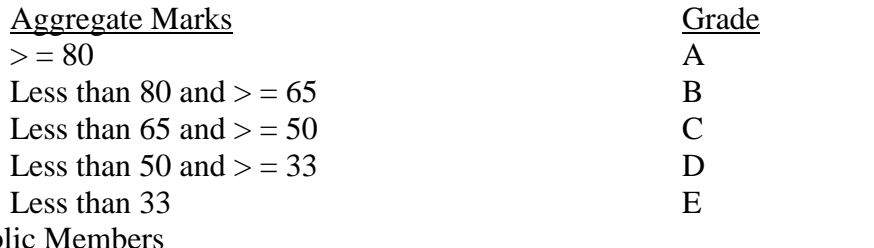

- Publ
- A function Enter( ) to allow user to enter values for ANo, Name, Agg & call function GradeMe( ) to find the Grade
- A function Result ( ) to allow user to view the content of all the data members.

**ISD/Computer Science Worksheet/XII/2017-18 Page 1** of 4

 $\overline{4}$ 

Write the definition of a class PIC in  $C++$  with following description :

**Private Members** 

- $-$  Pno //Data member for Picture Number (an integer)
- //Data member for Picture Category (a string) Category
- Location //Data member for Exhibition Location (a string)
- FixLocation //A member function to assign

//Exhibition Location as per category

//as shown in the following table

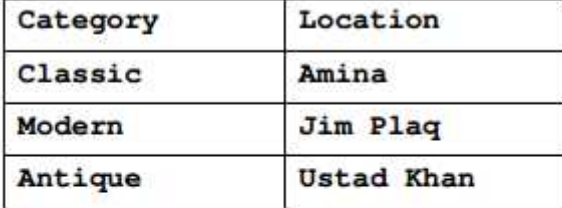

**Public Members** 

- $-$  Enter() //A function to allow user to enter values //Pno, category and call FixLocation() function //A function to display all the data members  $-$  SeeAll()
- $5<sub>1</sub>$

Define a class Tourist in C++ with the following specification:

Data Members

- Carno to store Bus No
- $\bullet$ Origin - to store Place name
- Destination to store Place name
- $\overline{\phantom{a}}$ Type - to store Car Type such as 'E' for Economy
- Distance to store the Distance in Kilometers  $\bullet$
- Charge to store the Car Fare

**Member Functions** 

- A constructor function to initialize Type as 'E' and Freight as 250  $\bullet$
- $\bullet$ A function CalcCharge() to calculate Fare as per the following criteria :

Type Charge

- $E$ 16\*Distance
- $^{\prime}$ A<sup>t</sup> 22\*Distance
- $+T$ ,  $+$ 30\*Distance
- A function Enter() to allow user to enter values for Carno, Origin, ۰ Destination, Type and Distance. Also, this function should call CalcCharge() to calculate Fare.
- A function Show() to display the content of all the data members on screen.

# $6.$  Define a class RESTRA in C++ with following description  $1$

Private Members

- FoodCode of type int.
- Food of type string
- FType of type string
- Sticker of type string
- A member function GetSticker() to assign the following values for Sticker as per the given FType :

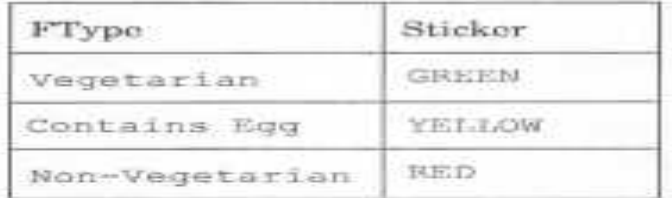

#### Public Members

- A function GetFood() to allow user to enter values for FoodCode, Food, FType and call function GetSticker() to assign Sticker.
- A function ShowFood() to allow user to view the content of all the data members.

#### 7. Define a class candidate in C++ with following Description:

#### Private Members

- A data member RNo (Registration Number) of type long
- A data member Name of type string
- A data member Score of type float
- A data member Remark of type string
- A member function AssignRem( ) to assign Remarks as per the Score obtained by a candidate. Score range and the respective Remarks are shown as follows:
	- Score Remarks

>=50 Selected

less than 50 Not selected

Public members

- A function ENTER( ) to allow user to enter values for RNo, Name, Score  $\&$  call function AssignRem() to assign the remarks.
- $\bullet$  A function DISPLAY() to allow user to view the content of all the data members.

### 8. Define a class RESORT in C++ with following description:

Private Members:

- Rno // Data member to store Room No
- Name // Data member to store customer name

#### **ISD/Computer Science Worksheet/XII/2017-18 Page 3** of 4

- Charges // Data member to store per day charges
- Days // Data member to store number of days of stay
- COMPUTE( ) // A function to calculate and return Amount as Days\* Charges and if the value of Days \* Charges is more than 11000 then as 1.02 \* Days \* Charges

Public Members :

- Getinfo( $)$  // A function to enter the content Rno, Name, Charges and Days
- Dispinfo( ) // A function to display Rno, Name, Charges, Days and Amount (Amount to be displayed by calling function COMPUTE( ) )
- 9. Write the definition of a class METROPOLIS in C++ with following description : Private Members
	- MCode //Data member for Code (an integer)
	- MName //Data member for Name (a string)
	- MPop //Data member for Population (a long int)
	- Area //Data member for Area Coverage (a float)
	- PopDens //Data member for Population Density ( a float)
	- CalDen() //A member function to calculate Density as PopDens/Area

Public Members

- Enter() // allow user to enter values of Mcode,MName,MPop,Area and call CalDen() function
- ViewALL() // display all the data members also display a message "Highly Populated Area" if the Density is more than 12000

10. Define a class DanceAcademy in C++ with following description:

Private Members

Enrollno of type int

Name of type string

Style of type string

Fee of type float

A member function chkfee() to assign the value of fee variable according to the style entered by the user according to the criteria as given below:

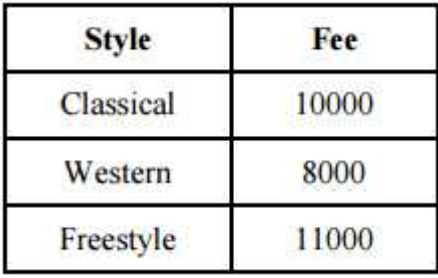

Public Members

A function enrollment() to allow users to enter values for Enrollno,Name, Style and call function chkfee()to assign value of fee variable according to the Style entered by the user.

A function display() to allow users to view the details of all the data members.